Free Actions for Photoshop

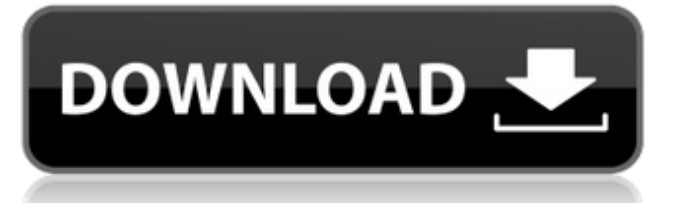

### **Liquify Photoshop Free Download Free Download [2022-Latest]**

Photoshop is free and available for download at www.adobe.com/photoshop (get it while it's hot!). Typical image editing applications allow basic image manipulations such as resizing, cropping, adjustments, straightening, lighting, simple color correction, and some image compositing. But to truly reimagine any image, Photoshop (known as Photoshop CS or Photoshop 7, depending on the version) has far more powerful editing features, such as the capability to create layers of image elements with different transparency settings, add and subtract one image over another, apply filters on multiple layers, transform images with the various tools, and create raster art. Photoshop has enough editing tools, workflows, and features to truly wow even the most sophisticated user. However, you don't need to be an expert to create some spectacular effects with Photoshop. How it works Before you can create an image in Photoshop, you must first decide on the type of image you want to create: • PSD, or Photoshop Document • JPEG, or JPEG 2000 • TIFF, or Tagged Image File Format Photoshop supports creating files in all the above formats, but the default format created is PSD. PSD files support the latest file formats, including JPEG 2000, JPG, and TIFF. You start Photoshop by opening the image that you want to work on. The Image > File menu has many different options you can use to open an image. File • Image • Open For the purpose of this discussion, you can use the following filters on an image. Save • Save As The Save • Save As command gives you several options to save your file as. Image • Save as • Original • PSD • JPEG • TIFF • Photoshop File Format (File  $\triangleright$  Options  $\triangleright$  Save for Web & Devices) The first two options will save the file as an image file that you can edit with Photoshop. The PSD option creates the file as a Photoshop document that you can edit with Photoshop. The JPEG option creates a JPEG file you can edit in Photoshop. The TIFF option creates a TIFF file that you can edit in Photoshop. The Photoshop file format saves the file as a Photoshop file. With the Original option, you can make the file your own file by modifying it. For example, if

#### **Liquify Photoshop Free Download Crack+ License Keygen**

Which one is better? Photoshop and its numerous cousins are similar to the well-known graphics programs called Paint shop Pro and Corel Draw. These programs are used for creating images, editing images, layers, and so on. Photoshop Elements is a graphics editor and a web browser. There are certain popular features of Photoshop that can't be found in this software. The major difference between these two software applications is that Photoshop Elements is designed for less expert users, and it can be used by those who are not familiar with the more advanced features of Photoshop. There are also a number of features that are not available to those who buy Adobe Photoshop. These include the ability to create animations, layers, drawings, and photo collages. Adobe Photoshop is a complex program designed for professionals with high levels of experience. It is not as user-friendly for those who are not familiar with the program. Adobe Photoshop Elements is a downloadable program. It is available at a lower price than the traditional version of Photoshop and it has many benefits. It is easy to use and it doesn't require a complicated system. It also has some basic editing tools available for fixing colors and other images. There are fewer advanced features in Photoshop Elements than in the professional version, but those who are looking for a simpler solution will find the program very helpful. Adobe Photoshop CS6 vs. Adobe Photoshop Elements 13 The following table compares the main features of the latest version of the two programs: Adobe Photoshop Features: Photoshop Elements Features: Easy to Use No Yes Affordable Price Yes No One time purchase No Yes Multiple file formats Yes No Portable Yes No File size increase No Yes Portability Yes No Export support No Yes Image editing Yes No Tool support Yes No Color correction Yes No Corrective objects Yes No Image adjustments Yes No Adjustments for multiple image editing Yes No Image cropping No Yes Advanced filter effects Yes No Framing No No Effects Yes No Soft edges Yes No Effects for layers Yes No Effects for groups No No Effects for selections No No Effects for selections and layers Yes No Effects for selections and layers and layers of selections No No Blur option Yes Yes Groups and layers with multiple effects No No Effects for Smart Objects No No Effects for Smart Filters No No Create graphics/photo collages No Yes Videos with Sound Yes No Video editing No Yes Create animations with audio Yes No Create animations with audio,

transitions and sound Yes No Photo Editor Yes No Create drawings and presentations 05a79cecff

## **Liquify Photoshop Free Download**

Q: Does using a file to decompress all the other files in a given directory increase the speed of decompression? I need to decompress a lot of files using the DECOMPRESS (manual) command in the cpl command line tool, for about 10000 files. Is there a way to do that faster by using the -j option of the cpl program, or do I need to use another program to do this? A: Provided you have enough file systems (RAID, NFS, etc.) on the computer to decompress the 10000 files you mentioned, no. Otherwise you'll run into I/O bottlenecks. \*bestIndex = -1; } } printf(" %2d\t%2d\t%.3f\t%.3f\t%5.2f%% ", i, j, bdex1[i], bdex2[j], calculatedNorm[i\*cols+j] / norm); } printf("%5s\t%5s ", "time(s)", "time/iter"); for (i = 0; i

## **What's New in the?**

Q: Linq to Entities. Any fast way to get a certain relation count? I am trying to update some values in a database column, but depending on which options are selected on a screen before I hit save, I want to know the row count before I make the update. To do that, I was thinking to write a simple LINQ to Entities query to query the database for the values of a certain column and to count it. If that would be faster than checking the database before hand, that would be good. I just don't want to miss something in this approach. A: you can use the DbContext.ChangeTracker property to see which entities have been modified since the last time you loaded the entities. DbContext.ExecuteSqlCommand and DbContext.ExecuteStoreQuery are your friends here... 1. Field of the Invention The present invention relates to a protective valve and, more particularly, to a protective seal intended to be used with steam lines. 2. Background Art The protective valve of this invention is of the type used in steam lines to protect the steam distribution system from debris which is introduced into the system and would detrimentally affect the operation of the valves and other system components. Such debris could be generated by erosion, cracking of system components, or a ruptured pipe. Such debris is normally contained within the system during operation. However, water leakage, temperature fluctuations, etc. can cause the debris to travel to other areas of the system and end up at other components within the system. Such debris can cause significant structural damage as well as corrosion to the steam system components. Various methods have been employed to avoid this problem. For example, the prior art has employed valves which are designed to protect system components from corrosion and the like. It would be advantageous to have a protective valve which is designed to reduce the possibility of certain types of debris entering the steam system and which, in the event that such debris does enter the steam system, will protect the system components against damage which may result from such debris. An object of the present invention is to provide a protective valve. Another object of the present invention is to provide a protective valve that prevents or minimizes the entry of debris into a steam system. A further object of the present invention is to provide a valve assembly that reduces the likelihood of system component damage by debris entering the steam system. A still further object

# **System Requirements For Liquify Photoshop Free Download:**

Recommended: OS: Windows 7/8 (32-bit or 64-bit), Windows 10 (32-bit or 64-bit) Processor: 1.5 GHz (x86-based processor) Memory: 1 GB RAM Graphics: DirectX 9-compatible video card DirectX: DirectX 9.0c or higher Storage: 3 GB available space Additional Notes: HTC Vive Minimum Specs: OS: Windows 7/8 (32-bit or 64-bit), Windows

Related links:

<https://mindspa-india.com/wp-content/uploads/2022/07/walalbu.pdf> <https://www.terbeke.be/fr/system/files/webform/cv/download-photoshop-cs6-2016.pdf> <https://www.cityofcartersville.org/system/files/webform/adobe-photoshop-cs2-keygen-rar-free-download.pdf> <https://www.colorado.edu/cmci/system/files/webform/pembtagg405.pdf> <https://rodillosciclismo.com/noticias/free-photoshop-lens-flare-brushes/> <https://digikiosk24.com/adobe-photoshop-cc-2019-3-0/> <http://coquenexus5.com/?p=1816> <http://yachtwaypoints.com/adobe-photoshop-cc-2018-lite-download/> http://dichyuhoicuoi.com/wp-content/uploads/2022/07/Free\_Download\_photoshop\_70\_full\_version.pdf <http://www.male-blog.com/wp-content/uploads/2022/07/raymhaml.pdf> <https://topnotchjobboard.com/system/files/webform/resume/salimory652.pdf> <https://mspresistantstarch.com/2022/07/01/pencil-brushes-for-adobe-photoshop-free/> <https://www.paris-billets.com/photoshop-cs2-kostenlos-download> <https://vega-eu.com/wp-content/uploads/2022/07/thordil.pdf> <https://aalcovid19.org/6-best-free-photoshop-text-brushes/> <https://recreovirales.com/download-adobe-photoshop-csr-for-product-key/> <https://corona-station.com/wp-content/uploads/2022/07/yadkarl.pdf> <https://mauritiuslistings.com/wp-content/uploads/2022/07/nanran.pdf> <https://atmecargo.com/wp-content/uploads/2022/07/ilacha.pdf> <https://gotweapons.com/advert/adobe-photoshop-7-0-setup-free/>